# **comb Documentation**

*Release 0.9.10*

**WANG WENPEI**

January 14, 2016

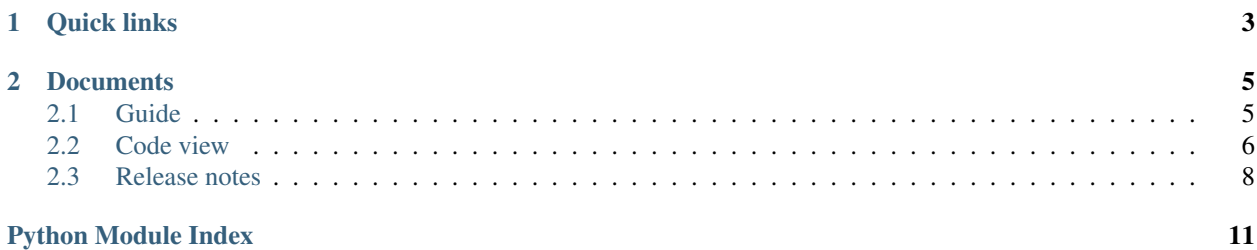

[comb](http://comb.kbonez.com) , A simple and high-performance framework for create parallel program

**CHAPTER 1**

**Quick links**

- <span id="page-6-0"></span>• [Documentation](http://comb.kbonez.com/)
- [Source \(github\)](https://github.com/kbonez/comb)

# **Documents**

# <span id="page-8-1"></span><span id="page-8-0"></span>**2.1 Guide**

### **2.1.1 Installation**

#### Automatic installation:

pip install comb

comb is listed in [PyPI](http://pypi.python.org/pypi/comb/) and can be installed with pip or easy\_install. it includes demo applications.

Manual installation: Download the latest source from [Github.](http://www.github.com/kbonez/comb/)

```
git clone https://github.com/kbonez/comb.git
cd comb
python setup.py build
sudo python setup.py install
```
The comb source code is [hosted on GitHub.](https://github.com/kbonez/comb/)

Prerequisites: comb was only test on Python 2.7. It may be runs on all Python versions.

# **2.1.2 How to use**

To use comb, you should create a python module file. we named *slot*.

A legal slot must be named 'Slot' in your module file and it must be at least contain four method:

• initialize

initial resource, e.g: database handle

```
\bullet _enter_
```
get next data to do,you can fetch one or more data.

```
• slot
```
user custom code

• exit

when slot finished, call this method

### <span id="page-9-2"></span>**2.1.3 Slot Demo**

- [Deal List Data](https://github.com/kbonez/comb/blob/master/comb/demo/list.py)
- [Deal Mongo MQ](https://github.com/kbonez/comb/blob/master/comb/demo/mongo.py)
- [Recycle Mongo MQ](https://github.com/kbonez/comb/blob/master/comb/demo/garbage.py)
- [Custom Slot options](https://github.com/kbonez/comb/blob/master/comb/demo/redis.py)

### **2.1.4 Start**

• Execute a comb is very simple. just execute:

comb --root SLOT\_ROOT\_PATH slot-package.slot-module

#### if you set SLOTPATH environment, you can use:

comb slot-package.slot-module

• Quick View. call:

```
comb comb.demo.list
```
this will execute the [Deal List Demo](https://github.com/kbonez/comb/blob/master/comb/demo/list.py)

# **2.1.5 Note**

- You'd better make comb process number equals your cpu core number.
- We strongly recommend you use comb with [supervisor](http://supervisord.org/)

# <span id="page-9-0"></span>**2.2 Code view**

#### <span id="page-9-1"></span>**2.2.1 comb.slot — Slot base class**

#### **Slot**

```
class comb.slot.Slot(combd)
```
To use comb, you should create a python module file. we named *slot*.

A legal slot must be named 'Slot' in your module file and it must be at least contain four method:

```
•initialize
```
initial resource, e.g: database handle

• enter

get next data to do,you can fetch one or more data.

•[slot](#page-10-2)

user custom code

• exit

<span id="page-10-5"></span>when slot finished, call this method

Don't override this method unless what you're doing.

- Slot.**\_\_init\_\_**(*combd*) Don't override this method unless what you're doing.
- <span id="page-10-1"></span>Slot. **enter** () You MUST return False when no data to do.

The return value will be used in  $Slot$ .  $slot$ 

<span id="page-10-3"></span>Slot.**\_\_exit\_\_**(*exc\_type*, *exc\_val*, *exc\_tb*) When slot done, will call this method.

#### <span id="page-10-0"></span>Slot.**initialize**()

Hook for subclass initialization.

This block is execute before thread initial

Example:

```
class UserSlot(Slot):
    def initialize(self):
        self.threads_num = 10
    def slot(self, result):
```
<span id="page-10-2"></span>Slot.**slot**(*msg*)

Add your custom code at here.

...

For example, look at:

•[comb.demo.list](#page-10-4)

•comb.demo.mongo

•[comb.demo.redis](#page-11-1)

### <span id="page-10-4"></span>**2.2.2 comb.demo.\* — Slot demo classes**

#### **List.Slot**

```
class comb.demo.list.Slot(combd)
     Don't override this method unless what you're doing.
```
#### Slot.**initialize**()

Hook for initialization.

This block is execute before thread initial

Example:

```
class UserSlot(Slot):
    def initialize(self):
        ...
    def slot(self, result):
        ...
```
Slot.**\_\_enter\_\_**()

<span id="page-11-2"></span>Slot.**slot**(*result*) Slot.**\_\_exit\_\_**(*exc\_type*, *exc\_val*, *exc\_tb*)

#### <span id="page-11-1"></span>**Redis.Slot**

class comb.demo.redis.**Slot**(*combd*) Don't override this method unless what you're doing.

#### Slot.**initialize**()

This block is execute before thread initial

Example:

```
class UserSlot(Slot):
    def initialize(self,*args,**kwargs):
        self.attr = kwargs.get('attr',None)
    def slot(self, result):
        ...
```
Slot.**\_\_enter\_\_**()

Slot.**slot**(*result*)

Slot.**\_\_exit\_\_**(*exc\_type*, *exc\_val*, *exc\_tb*)

# <span id="page-11-0"></span>**2.3 Release notes**

### **2.3.1 Planning feature**

- Comb cook book, chinese version
- move domain kbonez.com to leadyi.com

## **2.3.2 What's new in Comb 0.9.x**

- Version 0.9.6
	- Add --no-daemon option.
- Version 0.9.5
	- User interrupt directly when user specific --debug option.
- Version 0.9.4
	- change --sleep data type to float in python3.
- Version 0.9.3
	- update document
	- improve setup.py file
- Version 0.9.2
	- user interrupt more frequently.
- Version 0.9.1
- support python3
- Version 0.9.0
	- Add --once option. execute once and exit instead of wait.
	- As of Comb 0.8.99, we change --sleep\_max option to --sleep-max.
	- change comb script install path,use python library path instead /usr/local/bin
- genindex
- modindex

Python Module Index

## <span id="page-14-0"></span>c

comb.demo.list, [7](#page-10-4) comb.demo.redis, [8](#page-11-1) comb.slot, [6](#page-9-1)

#### Index

# Symbols

- \_\_enter\_\_() (comb.demo.list.Slot method), [7](#page-10-5) \_\_enter\_\_() (comb.demo.redis.Slot method), [8](#page-11-2) \_\_enter\_\_() (comb.slot.Slot method), [7](#page-10-5) \_\_exit\_\_() (comb.demo.list.Slot method), [8](#page-11-2)
- \_\_exit\_\_() (comb.demo.redis.Slot method), [8](#page-11-2)
- \_\_exit\_\_() (comb.slot.Slot method), [7](#page-10-5)
- \_\_init\_\_() (comb.slot.Slot method), [7](#page-10-5)

# C

comb.demo.list (module), [7](#page-10-5) comb.demo.redis (module), [8](#page-11-2) comb.slot (module), [6](#page-9-2)

# I

initialize() (comb.demo.list.Slot method), [7](#page-10-5) initialize() (comb.demo.redis.Slot method), [8](#page-11-2) initialize() (comb.slot.Slot method), [7](#page-10-5)

# S

Slot (class in comb.demo.list), [7](#page-10-5) Slot (class in comb.demo.redis), [8](#page-11-2) Slot (class in comb.slot), [6](#page-9-2) slot() (comb.demo.list.Slot method), [7](#page-10-5) slot() (comb.demo.redis.Slot method), [8](#page-11-2) slot() (comb.slot.Slot method), [7](#page-10-5)